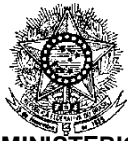

#### **MINISTÉRIO DA EDUCAÇÃO SECRETARIA DE EDUCAÇÃO PROFISSIONAL E TECNOLÓGICA INSTITUTO FEDERAL DE EDUCAÇÃO, CIÊNCIA E TECNOLOGIA DO RIO GRANDE DO NORTE PRO-REITORIA DE ENSINO**

#### **EDITAL Nº. 05/2023-PROEN/IFRN**

#### **PROCESSO SELETIVO PARA O CURSO DE FORMAÇÃO PEDAGÓGICA DE DOCENTES PARA A EDUCAÇÃO BÁSICA, PROFISSIONAL E TECNOLÓGICA COM INCORPORAÇÃO DA RETIFICAÇÃO 01, 02 E 03**

## **– 1º SEMESTRE DE 2023 –**

O Pró-Reitor de Ensino do Instituto Federal de Educação, Ciência e Tecnologia do Rio Grande do Norte – IFRN, usando das atribuições que lhe confere a Portaria n°. 1778/2020-RE/IFRN, faz saber aos interessados que estarão abertas as inscrições para o Processo Seletivo para o primeiro período do **Curso Superior de Licenciatura em Formação Pedagógica para a Educação Básica, Profissional e Tecnológica**, ofertado pelo IFRN, com ingresso no primeiro semestre letivo de 2023, conforme o número de vagas relacionadas no quadro a seguir:

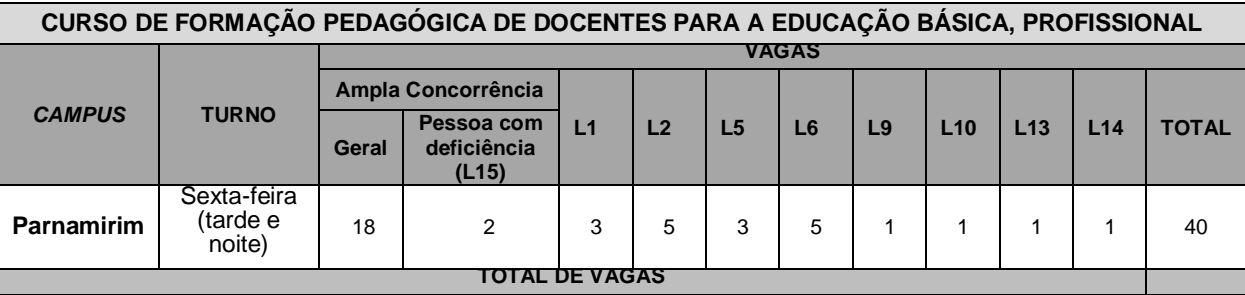

1 Para efeito de classificação as vagas dos cursos ofertados neste Edital serão distribuídas conforme as listas apresentadas a seguir:

## **Geral** – Ampla concorrência.

**L1** – Candidatos com renda familiar bruta *per capita* inferior ou igual a 1,5 salário mínimo que tenham cursado integralmente o Ensino Médio em escolas públicas (Lei nº 12.711/2012).

**L2** – Candidatos autodeclarados pretos, pardos ou indígenas, com renda familiar bruta *per capita* inferior ou igual a 1,5 salário mínimo e que tenham cursado integralmente o Ensino Médio em escolas públicas (Lei nº 12.711/2012).

**L5** – Candidatos que, independentemente da renda, tenham cursado integralmente o Ensino Médio em escolas públicas (Lei nº 12.711/2012).

**L6** – Candidatos autodeclarados pretos, pardos ou indígenas que, independentemente da renda, tenham cursado integralmente o Ensino Médio em escolas públicas (Lei nº 12.711/2012).

**L9** – Candidatos com deficiência com renda familiar bruta *per capita* inferior ou igual a 1,5 salário mínimo que tenham cursado integralmente o Ensino Médio em escolas públicas (Lei nº 12.711/2012 e Lei nº 13.409/2016).

**L10** – Candidatos com deficiência, autodeclarados pretos, pardos ou indígenas, com renda familiar bruta *per capita* inferior ou igual a 1,5 salário mínimo que tenham cursado integralmente o Ensino Médio em escolas públicas (Lei nº 12.711/2012 e Lei nº 13.409/2016).

**L13** – Candidatos com deficiência que, independentemente da renda, tenham cursado integralmente o Ensino Médio em escolas públicas. (Lei nº 12.711/2012 e Lei nº 13.409/2016).

**L14** – Candidatos com deficiência autodeclarados pretos, pardos ou indígenas que, independentemente da renda, tenham cursado integralmente o Ensino Médio em escolas públicas. (Lei nº 12.711/2012 e Lei nº 13.409/2016).

**L15** – Candidatos com deficiência (ampla concorrência - Resolução nº 05/2017-CONSUP/IFRN).

- **1.1 As vagas destinadas às listas L1 a L14 são de concorrência EXCLUSIVA para estudantes que cursaram integralmente o Ensino Médio em escolas públicas.**
- 1.2 São consideradas **Pessoas com Deficiência (PcD**), para efeito das listas **L9, L10, L13, L14 e L15**, aquelas que têm impedimentos de longo prazo de natureza física, mental, intelectual ou sensorial, os quais, em interação com diversas barreiras, podem obstruir sua participação plena e efetiva na sociedade em igualdades de condições com as demais pessoas, nos termos dos artigos 3º e 4º do Decreto nº 3.298/99, da Súmula nº 377/2009 do Superior Tribunal de Justiça (STJ) e das Leis nº 12.764/2012 e 13.146/2015. Para fins de concorrência à reserva de vagas para PcD, considera-se ainda o que determina o artigo 5º do Decreto nº 5.296/2004.
- 1.3 A autodeclaração dos candidatos negros (pretos ou pardos) e indígenas realizada no ato da inscrição deste Processo Seletivo, será confirmada mediante procedimento realizado por Comissão de Heteroidentificação constituída, conforme dispõe a Resolução nº 88/2022-CONSUP/IFRN

#### **DO PROCESSO SELETIVO**

- 2 O Processo Seletivo para ingresso no Curso Superior de Licenciatura em Formação Pedagógica para a Educação Básica, Profissional e Tecnológica, estará aberto aos **PROFESSORES PORTADORES DE DIPLOMA DE GRADUAÇÃO TECNOLÓGICA, BACHARELADO OU ENGENHARIA, OU EQUIVALENTE, NA FORMA DA LEI, EM COMPROVADO EXERCÍCIO DOCENTE** e não portadores de curso de licenciatura em sua área de atuação.
	- 2.1. Para comprovação da atuação docente, será exigida, no ato da matrícula, uma declaração assinada pelo diretor da instituição de ensino.
	- 2.2. Os portadores de diploma de nível superior, obtido no exterior, devem ter o respectivo diploma revalidado oficialmente.
- 3. Sendo o Curso Superior de Licenciatura em Formação Pedagógica para a Educação Básica, Profissional e Tecnológica um curso de graduação, em atendimento ao previsto na Lei nº 12.711, de 29 de agosto de 2021:
	- 3.1 Metade das vagas ofertadas será destinada a candidatos que CURSARAM **integralmente** o Ensino Médio em escolas públicas brasileiras, inclusive em cursos de educação profissional técnica, conforme Art. 2º do Decreto 7.824, de 11 de outubro de 2012.
		- 3.1.1 Considera-se escola pública a instituição de ensino criada ou incorporada, mantida e administrada pelo Poder Público brasileiro, nos termos do inciso I do Art. 19 da Lei nº 9.394, de 20 de dezembro de 1996.
			- 3.1.1.1 **Não poderão concorrer às vagas reservadas** para estudantes de escolas públicas aqueles que tenham, **em algum momento, cursado em escolas particulares parte do Ensino Médio**, ou que houver cursado disciplinas isoladas ou séries de Ensino Médio em Escolas Comunitárias, Escolas Filantrópicas e/ou Escolas Cenecistas, não gratuitas ou similares, **ainda que com a percepção de bolsa de estudos**.
	- 3.2 Metade das vagas de que trata o item 3.1, por curso e turno, será reservada aos estudantes com renda familiar bruta *per capita* inferior ou igual a 1,5 (um vírgula cinco) salário-mínimo*,* nos termos da Portaria Normativa nº 18, do Ministério da Educação, de 11 de outubro de 2012 e da Portaria Normativa nº 09, do Ministério da Educação, de 05 de maio de 2017.
		- 3.2.1 Serão reservadas 58,08% (cinquenta e oito vírgula zero oito por cento) das vagas, por curso e turno, aos autodeclarados pretos, pardos e indígenas, nos termos da legislação.
			- 3.2.1.1 O percentual de que trata o item 3.2.1 refere-se à soma da população de autodeclarados pretos, pardos e indígenas do Rio Grande do Norte, segundo o último Censo Demográfico divulgado pelo Instituto Brasileiro de Geografia e Estatística – IBGE, conforme estipulado pelo inciso II do artigo 2º do Decreto 7.824, de 11 de outubro de 2012 e o artigo 5º da Lei nº 13.409, de 28 de dezembro de 2016.
			- **3.2.1.2 Perderá o direito à vaga o candidato que se declarar beneficiário de uma determinada ação afirmativa e que não conseguir apresentar a comprovação necessária no momento da matrícula, mesmo que a nota obtida seja suficiente para que o candidato consiga aprovação em outro grupo de concorrência.**
		- 3.2.2 Dentro do percentual de vagas reservadas que trata o item 3.2 e observada a reserva feita nos termos do item 3.2.1, reservam-se as vagas às pessoas com deficiência com renda familiar bruta igual ou inferior a 1,5 (um e meio) salário-mínimo per capita, da seguinte forma:
			- a) identifica-se, no último Censo Demográfico divulgado pelo IBGE, o percentual correspondente ao da soma de pessoas com deficiência na população da unidade da Federação do local de oferta de vagas da instituição;
			- b) aplica-se o percentual de que trata a alínea "a" deste inciso ao total de vagas apurado após a aplicação do disposto no item 3.2, observada a reserva feita nos termos do item 3.2.1;
		- 3.2.3 Para efeito de cálculo da reserva de vagas às pessoas com deficiência não declaradas pretas, pardas ou indígenas, ao total de vagas calculado da diferença entre o previsto no item 3.2 e o previsto no item 3.2.1, aplicase o mesmo procedimento descrito no item 3.2.2.
	- 3.3 Para as vagas destinadas aos candidatos que CURSARAM **integralmente** o Ensino Médio em escolas públicas brasileiras, inclusive em cursos de educação profissional técnica, conforme Art. 2º do Decreto 7.824, de 11 de outubro de 2012 com qualquer renda familiar bruta *per capita*, subtrai-se da reserva de vagas prevista no item 3.1 as vagas previstas no item 3.2 e aplica-se, por analogia, o previsto nos itens 3.2.1, 3.2.2 e 3.2.3.
	- **3.4 Os candidatos concorrentes às ações afirmativas que tratam os itens 3.2.1, 3.2.2, 3.2.3 e 3.3 estão sujeitos a perda da vaga e a sanções penais eventualmente cabíveis em caso de falsa declaração.**
- **4.** Em conformidade com a Portaria Normativa Nº. 18/2012-MEC, sempre que o cálculo do número de vagas a serem
- reservadas resultar em frações decimais, será adotado, em cada etapa do cálculo, o número inteiro imediatamente superior**.** 5. Os candidatos, depois de classificados, ocuparão, na sequência classificatória, as vagas para o primeiro período dos cursos, observando o que trata o item 3 deste Edital.
- 6. O candidato que tiver realizado estudos equivalentes ao ensino médio, no todo ou em parte, no exterior, se aprovado, no ato da matrícula deverá apresentar parecer de equivalência de estudos da Secretaria Estadual de Educação.
- 7. Os documentos em língua estrangeira deverão ser entregues no ato da matrícula visados pela autoridade consular brasileira no país de origem e acompanhados da respectiva tradução oficial.

## **DAS INSCRIÇÕES**

- **8.** A inscrição do candidato será feita exclusivamente via INTERNET, no Portal do Candidato, por meio do sítio do Sistema Gestor de Concursos (SGC) do IFRN, [http://processoseletivo.ifrn.edu.br,](http://processoseletivo.ifrn.edu.br/) **conforme cronograma disponível no Anexo V deste Edital.**
	- 8.1. Para se cadastrar no **Portal do Candidato** é **OBRIGATÓRIO** que o candidato possua conta de e-mail ativa. A conta de e-mail é imprescindível para ativação do cadastro do candidato e para o resgate de senha de acesso.
	- 8.2. Não é permitido um mesmo endereço de e-mail para o cadastro de candidatos distintos.
- 9. No **Portal do Candidato** o solicitante terá apenas um único cadastro para gerenciar todas as suas inscrições em editais no IFRN. O candidato pode verificar os procedimentos para inscrição e cadastro no **Portal do Candidato** no tutorial/vídeo disponível e[m http://portal.ifrn.edu.br/campus/reitoria/processos-seletivos](http://portal.ifrn.edu.br/campus/reitoria/processos-seletivos) ou seguir os passos descritos a seguir:
	- 9.1 **Caso o candidato ainda não tenha criado seu cadastro**, deverá acessar o sítio do Sistema Gestor de Concursos (SGC)
		- do IFRN[, http://processoseletivo.ifrn.edu.br, e](http://processoseletivo.ifrn.edu.br/) realizar os procedimentos I e II, conforme descritos a seguir: **I. Criação do Cadastro no Portal do Candidato:**
			- **a)** escolher, no menu superior, a opção **Entrar;**
				-
				- **b)** no formulário de acesso ao sistema escolher a opção **Criar uma nova conta; c)** preencher os dados solicitados corretamente e só então escolher a opção **Enviar;**
				- **d)** será enviada uma mensagem para o e-mail cadastrado, no qual, através do link recebido, o candidato **deverá**  acessar o sistema e **ativar sua conta de usuário** (o candidato terá o prazo máximo de 2 (duas) horas para realizar a ativação de sua conta, caso contrário, terá que realizar um novo cadastro)**.**
		- **II. Inscrição no Processo Seletivo:**
			- **a)** escolher, no menu superior do SGC, a opção **Entrar;**
			- **b)** preencher corretamente seu CPF e senha e confirmar clicando em **Submeter;**
			- **c)** na caixa **Inscrições** selecionar o concurso ao qual deseja concorrer clicando em **Acesse;**
			- **d)** escolher uma das ofertas de curso listados na caixa **Ofertas;**
			- **e)** uma vez escolhido o curso, iniciar a inscrição escolhendo a opção **Realizar inscrição;**
			- **f)** preencher corretamente os dados solicitados e enviar o questionário clicando em **Enviar.**
	- 9.2 O procedimento anterior irá gerar um número de inscrição e uma tela de confirmação de dados. Leia atentamente todos os dados apresentados e, caso estejam corretos, marque positivamente o campo *Declaro que os dados acima estão corretos* e confirme clicando em *Confirmar os dados acima* (caso alguma informação não esteja correta, retorne para a página de preenchimento do questionário e corrija).
		- 9.2.1 A tela de confirmação apresentará os dados informados pelo candidato no momento da inscrição.
	- **9.3** No formulário de inscrição, será obrigatório informar o número de documento de identidade e do CPF **do próprio candidato.**
	- 9.4 No ato da inscrição, será gerado um código de segurança que permite identificar se as informações constantes na página de confirmação de dados são autênticas.
	- **9.5 Caso o candidato já possua cadastro no SGC, deverá acessar o sítio do Sistema Gestor de Concursos (SGC) do IFRN, [http://processoseletivo.ifrn.edu.br,](http://processoseletivo.ifrn.edu.br/) [e](http://processoseletivo.ifrn.edu.br/) realizar apenas o procedimento II do item 9.1.**
- **10 Para concorrer às vagas reservadas, o candidato que estiver de acordo com os critérios apresentados no item 1 deste Edital, deverá confirmar os devidos campos no formulário de inscrição.**
	- 10.1 Os dados informados pelo candidato no momento da inscrição na etapa FORMULÁRIO PARA CONCORRÊNCIA ÀS RESERVAS DE VAGAS (COTAS) implicarão na definição das listas de concorrência ao qual pleiteará a vaga. Nessa etapa, em cada um dos critérios, o candidato responderá às seguintes perguntas:
		- a) Autodeclaração Pessoas Pretas, Pardas ou Indígenas Você se autodeclara Preto, Pardo ou Indígena?
			- ( ) Sim ( ) Não
		- b) Declaração Pessoas com Deficiência
			- Você é uma pessoa com deficiência (PcD)?
			- ( ) Sim ( ) Não
	- 10.2 A depender das informações prestadas, o candidato terá direito a concorrer em mais de uma das listas.
	- 10.3 Todos os candidatos têm garantido concorrer à lista de ampla concorrência (Geral)
	- 10.4 A concorrência a uma das listas de reservas de vagas (pessoas com deficiência ou autodeclarados pretos, pardos ou indígenas) implicará na necessidade da devida comprovação pelo candidato.
- 11 Após terminar o preenchimento do formulário será apresentada a área da inscrição, onde deve ser selecionada a aba
	- **Upload de Arquivos** e realizar os seguintes procedimentos:
		- 11.1 Anexar em cada campo específico do formulário de inscrição, **em formato pdf com tamanho limite de 2 MB por arquivo,** 
			- **obrigatoriamente**, cópia de todos os documentos especificados a seguir:
			- a) Histórico acadêmico de curso superior de graduação;
			- b) Diploma de curso superior de graduação; c) *Curriculum* Acadêmico, com fotocópia dos documentos comprobatórios;
			- d) Memorial descritivo; e
			- e) Declaração de exercício docente devidamente assinada pelo responsável da instituição de ensino.
		- 11.2 O Memorial descritivo, de que trata o item 11.1-d, é um instrumento avaliativo narrativo-descritivo em que o candidato reflete e redige acontecimentos de sua trajetória acadêmico-profissional e intelectual, avaliando cada etapa de sua experiência. Para a sua apresentação, recomenda-se que o memorial apresente em sua estrutura seções que destaquem as informações mais significativas quanto à Capacitação Profissional, ao Desempenho Acadêmico e à Produção Científica, Tecnológica, Técnica e Artístico-Cultural, dispondo-as de modo organizado e coerente. Os documentos comprobatórios devem ser numerados (Anexo nº...) e seguir a ordem de sua apresentação no texto. **O texto deve ser redigido na primeira pessoa do singular, e os registros devem ser relativos apenas ao interstício correspondente à solicitação em até duas laudas**. Estrutura do texto: 1) Introdução 2) Capacitação Profissional 3) Desempenho Acadêmico 4) Produção Científica, Tecnológica, Técnica e Artístico-Cultural 5) Considerações Finais 6) Anexos.
		- **11.3 A não anexação de qualquer um dos documentos acima discriminados ou a anexação em um campo diferente do indicado no formulário, implicará na eliminação do candidato.**
		- 11.4 O candidato poderá anexar mais de um arquivo por tipo de documento, identificando-os no campo de observação (Exemplo: Currículo 1 – Exercício de docência na rede pública; Currículo 2 – Comprovação de atividade profissional).
		- 11.5 Na aba **Upload de Arquivos** o candidato deverá visualizar os documentos enviados, pois serão desconsiderados para pontuação arquivos em condições ilegíveis ou, em casos específicos, o indeferimento de inscrição do candidato.
- 11.5.1 Na aba **Upload de Arquivos** o candidato poderá visualizar os documentos enviados;
- 11.5.2 Somente durante o período de inscrição previsto no **Anexo V** deste Edital, o candidato poderá acrescentar outros arquivos que se fizerem necessários.
- **11.5.3 Não serão considerados para efeito de pontuação documentos enviados por outro meio que não o previsto no item 11 e seus subitens ou em data posterior ao encerramento das inscrições.**
- **12. O candidato é único e exclusivamente responsável pelas informações prestadas no formulário de inscrição.**
- **13. O IFRN não se responsabiliza pela não efetivação da inscrição devido a quaisquer motivos de ordem técnica dos computadores, falhas de comunicação, congestionamento das linhas de comunicação, procedimento indevido do candidato, bem como por outros fatores que impossibilitem a transferência de dados, sendo de responsabilidade exclusiva do candidato acompanhar a situação de sua inscrição.**
- 14. Serão considerados documentos de identificação, para efeito de inscrição, um dos documentos a seguir, com FOTO QUE PERMITA A IDENTIFICAÇÃO DO PORTADOR e ASSINATURA LEGÍVEL: Carteira de Identidade (expedida pelas Secretarias de Segurança Pública ou pelas Forças Armadas, Polícias Militares, Ordens ou Conselhos que, por lei federal, tenha validade como documento de identidade), Carteira Profissional, Passaporte ou Carteira de Habilitação na forma da Lei nº 9.503/97.
- **15.** Nos termos da Resolução nº 54/2016-CONSUP/IFRN, os candidatos que desejarem ser identificados por **NOME SOCIAL**  devem fazer essa solicitação mediante E-mail enviado à Coordenação de Acesso Discente[, processoseletivo@ifrn.edu.br,](mailto:processoseletivo@ifrn.edu.br) **até a data informada no Anexo V deste Edital.**
	- 15.1.Caso o candidato seja menor de 18 anos, a identificação pelo nome social deverá ser requerida pelo seu representante legal.
	- 15.2.No E-mail, o candidato deve anexar documentos comprobatórios da condição que motiva a solicitação de atendimento pelo nome social, quais sejam:
		- a) fotografia atual nítida, individual, colorida, com fundo branco que enquadre desde a cabeça até os ombros, de rosto inteiro sem o uso de óculos escuros e artigos de chapelaria, tais como: boné, chapéu, viseira, gorro ou similares;
		- b) cópia digitalizada da frente e do verso de um dos documentos de identificação oficial com foto: RG, Carteira de Trabalho e Previdência Social (que tenham sido emitidas antes de 23 de setembro de 1997), Carteira Nacional de Habilitação, Certificado de Dispensa de Incorporação, Certificado de Reservista, Identidade Funcional em Consonância e Passaporte. Para estrangeiros e refugiados: identidade emitida pelo Ministério da Justiça.
		- 15.3.O candidato deverá consultar o parecer da solicitação, a partir do dia informado no Anexo V deste Edital, em seu e- mail cadastrado no **Portal do Candidato**.
		- 15.4.O IFRN se reserva o direito de exigir, a qualquer tempo, documentos que ateste a condição que motiva a solicitação de atendimento pelo nome social declarado.
- 16. Os portadores de diploma de nível superior, obtido no exterior, devem ter o respectivo diploma revalidado oficialmente.
- 17. Se apresentar documentos em língua estrangeira, estes deverão estar visados pela autoridade consular brasileira no país de origem e acompanhados da respectiva tradução oficial.
- 18. Para gerar o **Boleto de Pagamento**, o candidato deverá acessar o *Portal do candidato* no Sistema Gestor de Concursos (SGC) do IFRN, [http://processoseletivo.ifrn.edu.br,](http://processoseletivo.ifrn.edu.br/) e efetivar seu *login,* fornecendo o CPF e senha informados durante o processo de criação de sua conta. Em seguida, o candidato deve acessar o menu *Minhas inscrições*, escolher o processo desejado e selecionar o botão *Gerar Boleto*. Esse procedimento irá gerar um boleto bancário em formato PDF, o qual poderá ser feito download ou impressão.
	- **18.1.**O candidato deverá efetuar o pagamento da taxa de inscrição, no valor de **R\$ 50,00** (cinquenta reais), preferencialmente nas agências bancárias **até o dia informado no Anexo V deste Edital.**
		- 18.1.1. O candidato deve observar se a quitação do boleto foi realizada na data de seu efetivo pagamento. Algumas instituições bancárias realizam o *agendamento* do pagamento para a data limite de vencimento do boleto bancário.
		- 18.1.2. É de responsabilidade do candidato o acompanhamento da confirmação do pagamento de sua inscrição. O IFRN não se responsabiliza por boletos bancários que não tiverem sua quitação dentro do prazo previsto neste edital.
- 19. **O valor da taxa de inscrição não será devolvido em hipótese alguma**.
- 20. Poderá requerer isenção do pagamento da taxa de inscrição os candidatos amparados pelo Decreto nº 6.593, de 2 de outubro de 2008, publicado no Diário Oficial da União de 3 de outubro de 2008, que, **cumulativamente**:
	- a) comprove inscrição no Cadastro Único para Programas Sociais do Governo Federal (CadÚnico), por meio de
		- indicação do Número de Identificação Social NIS, conforme o Decreto nº 6.135, de 26 de junho de 2007;
	- b) for membro de família de baixa renda, nos termos do Decreto nº 6.135, de 26 de junho de 2007.
- 21. Para solicitar a **isenção de pagamento da taxa de inscrição,** o candidato deverá, **no período informado no Anexo V deste Edital,** realizar os seguintes procedimentos:
	- a) acessar o *Portal do Candidato* no Sistema Gestor de Concursos (SGC) do IFRN [http://processoseletivo.ifrn.edu.br;](http://processoseletivo.ifrn.edu.br/)
	- b) efetivar seu *login,* fornecendo o CPF e senha informados durante o processo de criação de sua conta;
	- c) acessar o menu *Minhas inscrições*, escolher o processo desejado e selecionar o botão *Solicitar Isenção*;
	- **d)** preencher o formulário apresentado no qual deverá, **obrigatoriamente**, ser informado **o Número de Identificação Social (NIS) do próprio candidato no CadUnico (com 11 dígitos).**
	- 21.1.Para isenção, os dados da inscrição no processo seletivo devem estar exatamente como estão registrados no Cadastro Único. São verificadas as seguintes informações: nome completo do candidato, Número de Identificação Social (NIS), data de nascimento e nome da mãe completo.
	- 21.2. Em consonância com o Decreto nº 6.593/2008, só será isento o candidato que estiver com o seu NIS regularizado junto a base do CadUnico.
- 22. O **Resultado da solicitação de isenção** será divulgado **a partir do dia informado no Anexo V deste Edital,** no Portal do Candidato no Sistema Gestor de Concursos (SGC) do IFRN (http://processoseletivo.ifrn.edu.br).
- **23.** Caso o candidato não seja contemplado com a isenção, a sua inscrição só será confirmada após o pagamento da taxa de inscrição. Este pagamento deverá ser realizado, impreterivelmente**, até a data informada no Anexo V deste Edital.**
- 24. O candidato que não efetuar o pagamento correspondente à taxa de inscrição prevista neste Edital, não terá acesso ao cartão de inscrição e, consequentemente, estará eliminado deste presente Processo Seletivo, exceção feita apenas ao candidato isento da taxa de inscrição, em conformidade com os itens 20 e 21 deste Edital.
- 25. Será eliminado do Processo Seletivo, sem prejuízo das sanções penais cabíveis, o candidato que, em qualquer tempo:
	- a) cometer falsidade ideológica com prova documental;
	- b) utilizar-se de procedimentos ilícitos, devidamente comprovados por meio eletrônico, estatístico, visual ou grafológico;
	- c) burlar ou tentar burlar quaisquer das normas definidas neste Edital;<br>d) dispensar tratamento inadequado, incorreto ou descortês a qualque
	- dispensar tratamento inadequado, incorreto ou descortês a qualquer pessoa envolvida no Processo Seletivo; ou,
	- e) perturbar, de qualquer modo, a ordem dos trabalhos relativos ao Processo Seletivo.
- 26. **Para concorrer às vagas reservadas, o candidato que estiver de acordo com os critérios apresentados no item 3 deste Edital deverá confirmar os devidos campos no formulário de inscrição**.
- 27. O candidato terá direito a **apenas uma única inscrição** no Processo Seletivo.

### **DA SELEÇÃO E DA CLASSIFICAÇÃO**

- 28. O processo seletivo será conduzido por uma **Comissão de Seleção** designada pelo Diretor-Geral do *Campus* ofertante do curso.
- 29. O preenchimento das vagas, por *campus* e curso, dar-se-á através de processo classificatório e eliminatório e será realizado por meio de análise do *Curriculum* Acadêmico
	- 29.1.Nos cursos em que, ao final do período de inscrição, o número de inscritos for igual ou inferior ao número de vagas ofertadas, os candidatos não serão submetidos a processo de seleção. (inclusão dada pela retificação 02)
- 30. Para efeito de avaliação de C*urriculum* Acadêmico, considerar-se-ão os documentos especificados no quadro a seguir:

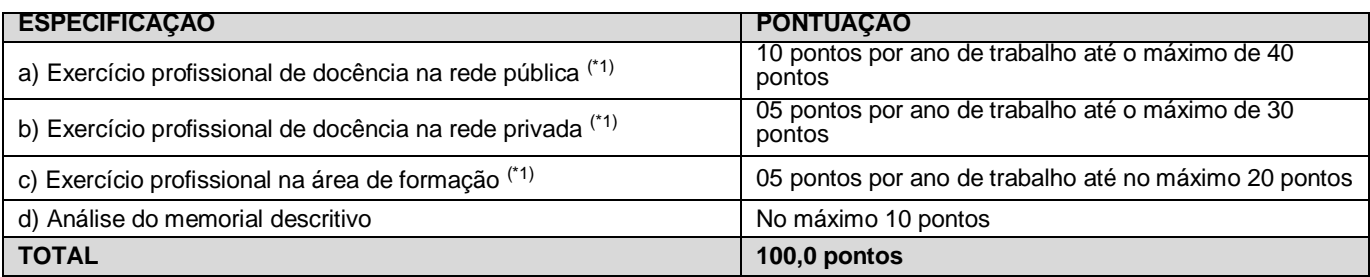

### *OBSERVAÇÕES:*

- *(\*1) Os títulos de que tratam os itens "a, b e c" serão válidos mediante comprovação por meio de declaração da instituição de ensino, carteira de trabalho, certidão de tempo de serviço, contrato de trabalho ou certidão de prestação de serviços. Poderá ser contabilizada, além do exercício profissional efetivo, a realização de estágios em instituições e/ou empresas na área objeto do curso, atribuindo-se o valor de 5 pontos por semestre de estágio até o máximo de 20 pontos. Nesse caso, a comprovação do estágio dar-se-á por meio de termo de compromisso de estágio, declaração da empresa ou carteira de trabalho.*
- 31. A classificação do processo seletivo obedecerá à ordem decrescente do total de pontos obtidos.
- 32. Na hipótese de igualdade no total de pontos entre os candidatos, adotar-se-ão, na sequência a seguir, os seguintes critérios para o desempate:
	- a) ser idoso na forma do artigo 27, parágrafo único da Lei nº 10.741/03;
	- b) maior nota no exercício profissional de docência na rede pública;
	- c) maior nota no exercício profissional de docência na rede privada;
	- d) maior pontuação no *curriculum* acadêmico.
- 33. O resultado deste processo seletivo tem validade até o início do semestre letivo previsto para ingresso, conforme este Edital, não havendo possibilidade de aproveitamento posterior.

#### **DOS RESULTADOS E DO PREENCHIMENTO DAS VAGAS**

- 34. O **Resultado Preliminar da Análise de Currículos** do candidato no Processo Seletivo será divulgado no **Portal do Candidato**  no Sistema Gestor de Concursos (SGC) do IFRN, [http://processoseletivo.ifrn.edu.br,](http://processoseletivo.ifrn.edu.br/) conforme previsto no cronograma do **Anexo V** deste Edital.
- 35. O **Resultado Final** do Processo Seletivo será divulgado no sítio do IFRN, [http://www.ifrn.edu.br,](http://www.ifrn.edu.br/) e no **Portal do Candidato** no Sistema Gestor de Concursos (SGC) do IFRN, [http://processoseletivo.ifrn.edu.br, c](http://processoseletivo.ifrn.edu.br/)onforme previsto no cronograma do **Anexo V** deste Edital.
- 36. Considerando o que consta no item 3 deste Edital e nos seus subitens, o resultado final será divulgado em 10 (dez) listas de candidatos classificados para as vagas ofertadas: uma geral/ampla concorrência e nove listas diferenciadas.
	- **36.1** A **Lista de Aprovados Geral** (**Ampla Concorrência**) será composta por todos os candidatos aprovados ao mesmo curso/turno/*campus* em ordem decrescente do Argumento de Classificação, **independentemente de sua condição acadêmica prévia declarada (pública ou privada), da renda familiar bruta** *per capita***, da etnia e de ser pessoa com deficiência.**
	- 36.2 A Lista de Aprovados de Ampla Concorrência L15 será composta por candidatos com deficiência aprovados ao mesmo *campus*/curso/turno, em ordem decrescente da **Nota de Classificação**, independentemente da sua condição acadêmica prévia declarada (pública ou privada), da renda familiar bruta *per capita* e da etnia.
- 36.3 As **Listas de Aprovados Diferenciadas (Cotas)** serão compostas, exclusivamente, pelos candidatos aprovados ao mesmo curso/turno/*campus* que declararam ter cursado **integralmente** o ensino médio em escolas públicas, conforme condições especificadas no subitem 3.1 deste Edital e seus subitens, em ordem decrescente do Argumento de Classificação e que não tenham sido contemplados na Lista de Aprovados Geral.
- 36.4 Serão publicadas as seguintes listas diferenciadas de aprovados:
	- a) **Lista de Aprovados Diferenciada L1**: Candidatos com renda familiar bruta *per capita* inferior ou igual a 1,5 salário mínimo que tenham cursado integralmente o ensino médio em escolas públicas (Lei nº 12.711/2012).
	- b) **Lista de Aprovados Diferenciada L2**: Candidatos autodeclarados pretos, pardos ou indígenas, com renda familiar bruta *per capita* inferior ou igual a 1,5 salário mínimo e que tenham cursado integralmente o ensino médio em escolas públicas (Lei nº 12.711/2012).
	- c) **Lista de Aprovados Diferenciada L5**: Candidatos que, independentemente da renda, tenham cursado integralmente o ensino médio em escolas públicas (Lei nº 12.711/2012).
	- d) **Lista de Aprovados Diferenciada L6**: Candidatos autodeclarados pretos, pardos ou indígenas que, independentemente da renda, tenham cursado integralmente o ensino médio em escolas públicas (Lei nº 12.711/2012).
	- e) **Lista de Aprovados Diferenciada L9:** Pessoa com Deficiência com renda familiar bruta *per capita* inferior ou igual a 1,5 salário mínimo que tenham cursado integralmente o ensino médio em escolas públicas (Lei nº 12.711/2012 e Lei nº 13.409/2016).
	- f) **Lista de Aprovados Diferenciada L10:** Pessoa com Deficiência autodeclarado preto, pardo ou indígena, com renda familiar bruta *per capita* inferior ou igual a 1,5 salário mínimo que tenham cursado integralmente o ensino fundamental em escolas públicas (Lei nº 12.711/2012 e Lei nº 13.409/2016).
	- g) **Lista de Aprovados Diferenciada L13:** Pessoa com Deficiência que, independentemente da renda, tenham cursado integralmente o ensino médio em escolas públicas. (Lei nº 12.711/2012 e Lei nº 13.409/2016).
	- h) **Lista de Aprovados Diferenciada L14:** Pessoa com Deficiência autodeclarado preto, pardo ou indígena que, independentemente da renda, tenham cursado integralmente o ensino médio em escolas públicas. (Lei nº 12.711/2012 e Lei nº 13.409/2016).
- 37. O preenchimento das vagas do processo seletivo consolidar-se-á no início do período letivo definido no Calendário Acadêmico do IFRN.
- 38. O resultado do Processo Seletivo terá validade apenas para o semestre em referência.

## **DOS PROCEDIMENTOS DE HETEROIDENTICAÇÃO E SEUS RECURSOS**

- 39. A autodeclaração dos candidatos como negros (pretos ou pardos) ou indígenas realizada no ato da inscrição deste Processo Seletivo, conforme afirmação na pergunta descrita no subitem 10.1 alínea "a", será confirmada mediante procedimento de heteroidentificação realizado por Comissão responsável pela validação das informações prestadas, de acordo com o que dispõe a Resolução nº 88/2022-CONSUP/IFRN.
- 40. Serão convocados para aferição com a Comissão Local de Heteroidentificação um número de candidatos correspondente a até 3 (três) vezes a quantidade de vagas reservadas para pretos, pardos ou indígenas, por campus/curso/turno, em datas estipuladas no cronograma do Anexo I deste Edital.
- 41. As comissões de heteroidentificação funcionarão no período estabelecido no Anexo V deste Edital, sendo publicado no endereço eletrônico https://portal.ifrn.edu.br/ a LISTA DE CONVOCADOS que serão submetidos aos procedimentos de heteroidentificação, determinando o local, dia e horário para comparecimento presencial.
	- 41.1 Caso necessário, após o período de matrícula estipulado no Anexo V, outros candidatos habilitados poderão ser convocados, a qualquer tempo, e deverão ter aferida sua autodeclaração perante Comissão de Heteroidentificão, em data estipulada em cronograma disponibilizado pelo Campus.
- 42. O processo de aferição dos candidatos autodeclarados negros (pretos ou pardos) se realizará por meio de avaliação dos critérios fenotípicos, a partir do qual será emitido um parecer que deferirá ou indeferirá a condição declarada pelo candidato.
	- 42.1. O fenótipo é definido como o conjunto de características do indivíduo, como exemplo, a cor da pele, a textura do cabelo e os formatos do rosto, lábios e nariz, que combinados ou não, permitirão ratificar ou invalidar a autodeclaração.
	- 42.2. A aferição de cor-etnia negra (preta ou parda) NÃO se refere à apresentação de documentos (por exemplo, Certidão de Nascimento) ou à ascendência do candidato, ou seja, quem são seus pais, avós ou bisavós, mas tão somente às características físicas (fenótipo) do próprio candidato.
	- 42.3. Para a segurança e lisura do procedimento, todo o processo de aferição será gravado em vídeo e as imagens permanecerão sob a guarda do IFRN, resguardando os direitos de sigilo do candidato e dos membros da comissão. 42.3.1.A gravação será utilizada para análise de eventuais recursos interpostos.
	- 42.4. O candidato autodeclarado negro (preto ou pardo) deverá preencher e entregar, no momento da aferição, a Autodeclaração Étnico Racial e o Termo de Autorização de Uso de Imagem/Áudio, conforme os Anexos VI e VII deste Edital.
	- 42.5. No local indicado para ocorrer a aferição da autodeclaração perante a Comissão Local de Heteroidentifição, o candidato negro realizará os seguintes procedimentos:
		- a) Apresentará documento de identificação com foto, nos termos do item 14, deste Edital;
		- b) Se posicionará de frente para a câmera;
		- c) Responderá aos seguintes questionamentos:
			- I. "Você autoriza a gravação em vídeo e uso das imagens do procedimento de heteroidentificação pelo IFRN?".<br>II. "Você confirma a sua autodeclaração como candidato preto ou pardo?";
		- "Você confirma a sua autodeclaração como candidato preto ou pardo?";
		- d) Mostrará o dorso de ambas as mãos para a câmera, conforme for orientado; e) Fará os movimentos para visualização dos perfis de seu rosto, conforme for orientado;
		- f) Atenderá a alguma outra solicitação da comissão que possa auxiliar na aferição de sua autodecalração, tais como, soltar o cabelo, retirar boné, dentre outros.
- g) Assinará declaração de comparecimento.
- 42.6. O candidato que se opuser a aferição da autodeclaração, não comparecer ao procedimento de aferição, não autorizar sua gravação ou não atender aos procedimentos previstos no item 42.5, terá como consequência a perda do direito à concorrência pela reserva de vagas para esse público.
	- 42.6.1. Caso a autodeclaração do candidato negro seja indeferida, o candidato terá direito a recurso à Comissão Recursal.
	- 42.6.2. Para proceder à interposição de recurso contra o resultado da aferição, o candidato deverá acessar a Área do Candidato (https://processoseletivo.ifrn.edu.br/) e acionar a opção de interposição de recurso.
	- 42.6.3. O recurso será analisado através das imagens gravadas durante o processo de aferição da autodeclaração do candidato.
	- 42.6.4. Havendo necessidade o candidato poderá ser convocado para comparecimento presencial perante a Comissão Recursal. O não comparecimento presencial do candidato perante a Comissão Recursal acarretará a perda do direito a concorrência pela reserva de vagas para esse público.
- 43. O processo de aferição dos candidatos autodeclarados indígenas pela Comissão Local de Heteroidentificação será realizado por meio da Autodeclaração e Declaração de Pertencimento Étnico, conforme modelos disponíveis nos Anexos VI e VIII deste edital, anexados durante o processo de inscrição.
	- 43.1. O não envio da Autodeclaração e Declaração de Pertencimento Étnico acarretará a perda do direito à concorrência pela reserva de vagas para esse público.
	- 43.2. Caso a Declaração de Pertencimento Étnico do candidato indígena seja indeferida, ele terá direito a interpor recurso para a Comissão Recursal.
		- 43.2.1. Para proceder à interposição de recurso o candidato deverá acessar a Área do Candidato (https://processoseletivo.ifrn.edu.br/), acionar a opção de interposição de recurso e apresentar suas justificativas.
- 44. Os recursos sem a devida fundamentação, interpostos por procuração ou por meio distinto do previsto neste Edital serão indeferidos.
- 45. O Resultado Preliminar da aferição da autodeclaração estará disponível na Área do Candidato (https://processoseletivo.ifrn.edu.br/), na data prevista no Anexo V deste Edital.
- 46. Permanecendo o indeferimento da autodeclaração pela Comissão Recursal e não sendo identificada má fé ou fraude, o candidato será eliminado das listas destinadas para candidatos autodeclarados negros ou indígenas e permanecerá nas demais listas a que tem direito.
	- 46.1. Caso seja identificado pela Comissão a tentativa de fraude ou uso de má fé, o candidato será eliminado do Processo Seletivo e perderá o direito a vaga.
		- 46.1.1. O candidato nessa condição sofrerá as sanções penais cabíveis, em procedimento que lhe assegure o contraditório e a ampla defesa.
- 47. O não comparecimento do candidato ao procedimento de heteroidentificação perante a Comissão de Heteroidentificação/Comissão Recursal ou o indeferimento final de sua autodeclaração, conforme o caso, implicará na perda do direito do candidato à concorrência na Lista de autodeclarados pretos, pardos ou indígena.

## **DOS RECURSOS**

- 48. Caberá recurso à Organização do Processo contra:
	- a) o Resultado Preliminar da Análise de Currículos;
	- b) o Resultado Preliminar da aferição da autodeclaração.
	- 48.1. Para interpor recurso contra o **Resultado Preliminar da Análise de Currículo,** o candidato deverá, **no dia útil seguinte à publicação dessa etapa, no horário das 10h00min às 23h59min**, realizar os seguintes procedimentos:
		- a) acessar o menu "*Minhas inscrições*", escolher o processo desejado e selecionar a opção *Recursos*;
	- b) preencher integralmente o Requerimento, de acordo com as instruções nele constantes; c) enviar eletronicamente o Requerimento.
		- 48.1.1. O resultado da análise do recurso contra o Resultado Preliminar da Análise Currículos será publicado a partir da data informada no Anexo I deste Edital,**,** na área do candidato da página do Sistema de Gestão de Concursos (SGC) do IFRN: [http://processoseletivo.ifrn.edu.br.](http://processoseletivo.ifrn.edu.br/)
	- 48.2. Para interpor recurso contra o **Resultado Preliminar da aferição da autodeclaração**, o candidato deverá, **no dia útil seguinte à publicação dessa etapa, no horário das 10h00min às 23h59min**, realizar os seguintes procedimentos:
		- a) acessar o menu "*Minhas inscrições*", escolher o processo desejado e selecionar a opção *Recursos*;
		- b) preencher integralmente o Requerimento, de acordo com as instruções nele constantes;
		- c) enviar eletronicamente o Requerimento.
		- 48.2.1. O candidato deverá consultar na Área do Candidato, a partir da data informada no Anexo I deste Edital, o parecer da Comissão Recursal.
	- 48.3. Os recursos sem a devida fundamentação, com identificação ou interpostos por procuração ou através de meio distinto do previsto neste Edital serão indeferidos.
	- 48.4. Não será permitida a alteração, substituição ou inclusão de qualquer outro documento para fundamentação do recurso.
	- 48.5. Admitir-se-á um único recurso por candidato.
- 49. Caberá recurso à Organização do Processo contra o Resultado Preliminar da Análise de Currículos, no dia útil seguinte à sua divulgação.
	- 49.1.Para interpor recurso contra o **Resultado Preliminar da Análise de Currículo,** o candidato deverá, **no dia útil seguinte à publicação de cada uma dessas etapas, no horário das 10h00min às 23h59min**, realizar os seguintes procedimentos:
		- a) acessar o menu "*Minhas inscrições*", escolher o processo desejado e selecionar a opção *Recursos*;
- b) preencher integralmente o Requerimento, de acordo com as instruções nele constantes;
- c) enviar eletronicamente o Requerimento e imprimir o Comprovante de Solicitação.
- 49.2. O resultado da análise do recurso contra o Resultado Preliminar da Análise Currículos será publicado a partir da data prevista no **Anexo V** deste Edital na área do candidato da página do Sistema de Gestão de Concursos (SGC) do IFRN: [http://processoseletivo.ifrn.edu.br.](http://processoseletivo.ifrn.edu.br/)
- 50. Caberá recurso à Organização do Processo contra o **Resultado Preliminar da Análise de Renda**, no dia útil seguinte à sua divulgação.
	- 50.1.Para interpor recurso contra o resultado preliminar da análise de renda, o candidato deverá enviar requerimento simples com seus dados e a justificativa de sua solicitação (de modo breve e objetivo) para o e-mail da Diretoria Acadêmica responsável pelo curso o qual se inscreveu.
		- 50.1.1.O candidato deverá consultar no **sítio do próprio** *Campus* para o qual se inscreveu [\(http://www.ifrn.edu.br\)](http://www.ifrn.edu.br/), a partir da data prevista no **Anexo V** deste Edital, o parecer da Comissão Multiprofissional de análise e validação de critérios para atendimento das condições para reserva de vagas.
- 51. Os recursos sem a devida fundamentação, sem identificação ou interpostos por meio de e-mail, fax, correios e por procuração não serão analisados.

51.1.Não será aceita documentação adicional para fundamentação do recurso.

51.2.Admitir-se-á um único recurso por candidato.

### **DAS PRÉ-MATRÍCULAS e MATRÍCULAS**

- 52. O candidato classificado deverá acessar o endereço eletrônico <https://sso.acesso.gov.br/login> [e](https://sso.acesso.gov.br/login) efetuar seu cadastro.
- 53. Os candidatos classificados na Lista de Aprovados Geral/Ampla Concorrência e nas Listas de Aprovados Diferenciadas, dentro do número de vagas disponíveis por campus/curso/turno, deverão REALIZAR A PRÉ-MATRÍCULA DE FORMA ONLINE, através do endereço eletrônico [https://www.gov.br/pt-br/servicos/matricular-se-em-curso-de-educacao](https://www.gov.br/pt-br/servicos/matricular-se-em-curso-de-educacao-superior-de-graduacao-licenciatura-tecnologia-e-bacharelado-ifrn)[superior-de-graduacao-licenciatura-tecnologia-e-bacharelado-ifrn,](https://www.gov.br/pt-br/servicos/matricular-se-em-curso-de-educacao-superior-de-graduacao-licenciatura-tecnologia-e-bacharelado-ifrn) no período informado no Anexo V deste Edital. (alteração dada pela retificação 03)
- 54. No ato da pré-matrícula **todos os candidatos aprovados** deverão apresentar a seguinte documentação:
	- a) 01 (uma) foto 3x4 (recentes);
	- b) Carteira de identidade;
	- c) Cadastro de Pessoa Física (CPF);
	- d) Certidão de Nascimento ou Casamento;
	- e) Título de Eleitor, no caso dos maiores de 18 anos;
	- f) Certificado de Alistamento Militar, de Dispensa de Incorporação ou de Reservista, no caso dos maiores de 18 anos do sexo masculino, dispensado para:
		- os maiores de 45 anos no ato do cadastramento; ou
		- os candidatos estrangeiros.
	- g) Histórico escolar do curso superior;
	- h) Certificado de conclusão de graduação tecnológica, bacharelado ou engenharia ou equivalente, e
	- i) Declaração assinada pelo Diretor da instituição de lotação/exercício, informando o efetivo exercício docente e a respectiva área da atuação.
	- 54.1. A documentação deverá estar em formato .docx, doc, pdf, jpg, jpeg ou png, com o máximo de 2Mb por arquivo.
	- 54.2.Os candidatos aprovados para uma das vagas da **Lista Geral, Lista de autodeclarados pretos, pardos ou indígenas**, que estiverem em acordo com todos os critérios deste edital e da organização Didática do IFRN, terão suas matrículas homologadas no momento da pré-matrícula de que trata o item 53 deste edital.
	- 54.3.**Os candidatos aprovados nas vagas para Pessoa com Deficiência deverão,** além da documentação prevista no item 54, atentar aos procedimentos específicos para a sua reserva de vaga e, necessariamente, anexar os documentos descritos no **Anexo III** deste Edital.
	- 54.4.**Perderá o direito à vaga o candidato autodeclarado Pessoa com Deficiência que não conseguir apresentar a comprovação necessária, no momento da pré-matrícula, mesmo que a nota obtida seja suficiente para que o candidato consiga aprovação em outro grupo de concorrência**.
	- 54.5.Nenhuma pré-matrícula online será homologada imediatamente após o envio da documentação. As pré-matrículas feitas de modo online passarão por uma avaliação.
	- 54.6.No caso de a documentação estar completa e perfeitamente legível, a homologação da matrícula será dada e o candidato receberá uma notificação pelo próprio sistema de matrículas.
	- 54.7.Em caso de haver algum erro ou ilegibilidade da documentação apresentada, será solicitado, durante o período de matrícula, os devidos ajustes, sendo o candidato notificado pelo sistema de matrículas.
		- 54.7.1. O candidato a quem for solicitado ajuste na documentação deverá corrigi-la e enviá-la **até o dia útil seguinte** ao último dia de pré-matrícula estabelecido no item 53, obedecendo o horário de funcionamento do campus conforme Anexo I deste Edital.
	- 54.8. O candidato a quem for solicitado ajustes na documentação e deixar de corrigi-la dentro do prazo estabelecido pelo item 54.7.1 será considerado desistente, perdendo o direito à vaga no certame.
	- 54.9. O candidato que tiver dúvidas para realizar sua pré-matrícula *online* poderá solicitar orientações pelo e-mail da secretaria acadêmica responsável pelo seu curso, conforme endereços disponibilizados no Anexo I deste Edital.
		- 54.9.1.A solicitação de orientações deve ser realizada com, no mínimo, dois dias antes da data final de encerramento das pré-matrículas.
		- 54.9.2. Dificuldades de acesso ou problemas decorrentes da plataforma **gov.br** deverão ser resolvidos diretamente com as ferramentas disponíveis na plataforma, uma vez que o IFRN não tem gerência sobre esse sistema do Governo Federal.
		- 54.9.3. Se o usuário tiver problema com o login (não conseguir recuperar a senha), deve entrar em contato com a equipe responsável pelo gov.br através do link [https://portaldeservicos.economia.gov.br/atendimento/.](https://portaldeservicos.economia.gov.br/atendimento/)
- 54.10. A prestação de informação falsa pelo estudante, apurada posteriormente à matrícula, em procedimento que lhe assegure o contraditório e a ampla defesa, ensejará o cancelamento de sua matrícula nesta Instituição Federal de Ensino, sem prejuízo das sanções penais cabíveis.
- 54.11. O candidato classificado que, por qualquer motivo, deixar de efetuar sua pré-matrícula no prazo previsto, será considerado desistente, perdendo o direito à vaga no certame.
- 54.12. O prazo de arquivamento dos documentos apresentados pelos estudantes será de, no mínimo, cinco anos, em consonância com a Portaria Normativa nº 18/2012 do Ministério da Educaçã

#### **DA COMPROVAÇÃO DE RENDA FAMILIAR BRUTA PER CAPITA INFERIOR OU IGUAL A 1,5 SALÁRIO MÍNIMO**

- 55. Os candidatos aprovados para uma das vagas reservadas nas **Listas L1, L2, L9 e L10** deverão, **obrigatoriamente**, **além da documentação relacionada no item 54**, para a apuração e a comprovação da renda familiar mensal *per capita*, apresentar a documentação descrita **no Anexo II** deste Edital.
	- **55.1 A homologação da matrícula dos candidatos aprovados nas Listas L1, L2, L9 e L10 está condicionada ao parecer FAVORÁVEL da análise dessa documentação.**
		- 55.1.1 A Comissão Multiprofissional de análise e validação de critérios para atendimento das condições para reserva de vagas, regulamentada pela Resolução nº 33/2019-CONSUP/IFRN, será responsável pela análise da condição do candidato com renda familiar bruta per capita inferior ou igual a 1,5 salários mínimo.
	- 55.2 O candidato aprovado nas listas **L1, L2, L9 e L10** que não entregar qualquer que seja a documentação comprobatória elencada no **Anexo II** ou outros documentos e informações solicitadas pelo IFRN no período estabelecido ou receber **parecer DESFAVORÁVEL na análise de renda**, será **eliminado** do processo seletivo.
- 56. A comprovação da renda familiar mensal *per capita* tomará como base as informações prestadas e os documentos fornecidos pelo candidato. A apuração ocorrerá no procedimento de avaliação realizado pela Comissão Multiprofissional de análise e validação de critérios para atendimento das condições para reserva de vagas.
	- 56.1 **A efetivação da matrícula do candidato a uma das vagas reservadas para os estudantes com renda familiar bruta inferior ou igual a 1,5 (um vírgula cinco) salário-mínimo** *per capita* **estará condicionada à avaliação, cujo resultado será publicado na página de cada** *campus* **do IFRN ofertante de cursos (acesso a partir da página oficial do IFRN em [http://www.ifrn.edu.br\)](http://www.ifrn.edu.br/), após o período de entrega e análise da documentação comprobatória.**

### **DA COMPROVAÇÃO DE DEFICIÊNCIA**

- 57. Os candidatos aprovados para uma das vagas reservadas nas **Listas L9, L10, L13, L14 e L15** deverão, **obrigatoriamente**, **além da documentação relacionada no item 54**, para a apuração e a comprovação da deficiência, apresentar a documentação descrita **no Anexo III** deste Edital.
- 58. A comprovação de deficiência tomará por base o laudo médico fornecido pelo estudante no momento da pré-matrícula e as informações prestadas na entrevista **obrigatória** com a Comissão Multiprofissional de análise e validação de critérios, regulamentada pela Resolução nº 33/2019-CONSUP/IFRN, para atendimento das condições para reserva de vagas.
	- 58.1 A Comissão Multiprofissional de análise e validação de critérios para atendimento das condições para reserva de vagas analisará a condição do candidato como deficiente, nos termos da Lei n° 13.146/2015, do Art. 43 do Decreto nº 3.298/1999 e suas alterações e da Súmula nº 377 do Superior Tribunal de justiça (STJ), **mediante agendamento informado no período da pré-matrícula**.
	- 58.2 **A homologação da matrícula dos candidatos aprovados nas Listas L9, L10, L13, L14 e L15 está condicionada ao parecer FAVORÁVEL da** Comissão Multiprofissional de análise e validação de critérios para atendimento das condições para reserva de vagas.
	- **58.3** O resultado do parecer e a consequente homologação da matrícula do candidato a uma das vagas reservadas para as **Listas L9, L10, L13, L14 e L15 será publicado na página de cada** *campus* **do IFRN ofertante de cursos (acesso a partir da página oficial do IFRN em [http://www.ifrn.edu.br\)](http://www.ifrn.edu.br/).**
	- 58.4 O candidato aprovado nas **Listas L9, L10, L13, L14 e L15** que não entregar qualquer que seja a documentação comprobatória elencada ou outros documentos e informações solicitadas pelo IFRN, no período estabelecido, será **eliminado** do processo seletivo.
	- 58.5 O não comparecimento à Comissão Multiprofissional de análise e validação de critérios para atendimento das condições para reserva de vagas na data e horário informados no ato da pré-matrícula implicará na eliminação do candidato.
	- 58.6 O parecer da Comissão Multiprofissional de análise e validação de critérios para atendimento das condições para reserva de vagas terá decisão terminativa sobre a qualificação do candidato como deficiente, ou não, e seu respectivo grau. A esse parecer, portanto, NÃO caberá recurso.
- 59. Perderá o direito à vaga o candidato que se declarar beneficiário de uma determinada reserva de vaga e que não conseguir apresentar a comprovação necessária no momento da matrícula, mesmo que a nota obtida seja suficiente para que o candidato consiga aprovação em outro grupo de concorrência.
- 60. A prestação de informação falsa pelo estudante, apurada posteriormente à matrícula, em procedimento que lhe assegure o contraditório e a ampla defesa, ensejará o cancelamento de sua matrícula nesta Instituição Federal de Ensino, sem prejuízo das sanções penais cabíveis.
- 61. O prazo de arquivamento dos documentos apresentados pelos estudantes será de, no mínimo, cinco anos, em consonância com a Portaria Normativa nº 18/2012 do Ministério da Educação.

#### **DAS VAGAS REMANESCENTES**

62. Os candidatos classificados na Lista de Aprovados Geral e nas Listas de Aprovados Diferenciadas que não comparecerem no período de pré-matrícula estipulado no cronograma deste Edital ou não apresentarem toda a documentação exigida e de

uma só vez no período estabelecido serão considerados desistentes e perderão o direito à matrícula, gerando vagas remanescentes.

- 63. As vagas remanescentes acarretarão tantas convocações quantas necessárias e serão preenchidas pelos candidatos que estiverem nas condições **Habilitado em Lista de Espera da Ampla Concorrência** ou **Habilitado em Lista de Espera Diferenciada**, observando-se a ordem decrescente do Argumento de Classificação, a respectiva condição acadêmica e os sequintes procedimentos e normas:
	- 63.1 A convocação para as vagas remanescentes ocorrerá dentre os candidatos que estiverem na mesma condição de convocação do candidato que gerou a vaga.
	- 63.2 As chamadas para o preenchimento das vagas remanescentes, quando houver, serão efetuadas a partir da data informada no **Anexo V** deste Edital através de publicação de lista de convocados pelo Diretor Geral do *campus,* na página do próprio *campus* (acesso a partir de http://www.ifrn.edu.br).
	- 63.3 Além da publicação das chamadas para preenchimento das vagas remanescentes no sítio do *campus* do IFRN os candidatos poderão, a critério da Diretoria Acadêmica do *campus*, ser convocados por meio de telefonema ou e- mail, de acordo com os dados informados no momento da inscrição, e terão 2 (dois) dias úteis, após esta publicação, para efetuar sua matrícula.
	- 63.4 A matrícula do candidato convocado para vaga remanescente gerada de uma das vagas reservadas para as **Listas L1, L2, L9 e L10** estará condicionada ao resultado de sua avaliação de renda. Sendo assim, os candidatos convocados das **Listas de Espera Diferenciadas L1, L2, L9 e L10** deverão apresentar a mesma documentação prevista para os candidatos aprovados nas vagas iniciais e somente terão suas matrículas homologadas após o parecer FAVORÁVEL da análise de renda.
	- 63.5 A matrícula do candidato convocado para vaga remanescente gerada de uma das vagas reservadas para as **Listas L9, L10, L13, L14 e L15** estará condicionada ao resultado favorável de sua avaliação de renda, caso aprovado na L9 e L10, além do parecer favorável resultante da análise da J**unta Médica ou Perícia Médica Singular**. Sendo assim, os candidatos convocados das **Listas de Espera Diferenciadas L9, L10, L13, L14 e L15** deverão apresentar a mesma documentação prevista para os candidatos aprovados nas vagas iniciais.
- 64. As chamadas para o preenchimento das vagas remanescentes, quando houver, serão efetuadas até 5 (cinco) dias úteis após o período de matrícula.
	- 64.1.As vagas remanescentes serão preenchidas obedecendo-se ao processo de classificação estabelecido neste Edital até o total preenchimento das vagas oferecidas.
	- 64.2. A convocação para a matrícula dos candidatos reclassificados será realizada através de publicação de lista de convocados pelo Diretor Geral do *campus,* na página do próprio *campus,* ou, complementarmente, através de e-mail, de acordo com os dados informados pelos candidatos no momento da inscrição*.*
	- 64.3. Os candidatos terão 2 (dois) dias úteis após a publicação da lista de convocados de que trata o subitem 64.2 deste Edital, para efetuar sua matrícula.

### **DAS DISPOSIÇÕES FINAIS**

- 65. A inscrição do candidato implicará a aceitação total e incondicional das normas e instruções constantes neste Edital, bem como da Organização Didática e demais normas didático-pedagógicas do IFRN.
	- 65.1. O candidato classificado e matriculado que não comparecer às aulas até o 10º (décimo) dia letivo, sem justificativa, será considerado desistente e substituído pelo seguinte da lista.
		- 65.1.1. De acordo com a Resolução nº 30/2016-CONSUP/IFRN, não é permitida a existência, para um mesmo aluno, de mais de uma matrícula ativa (inclusive matrícula trancada) em cursos superiores de graduação no âmbito do IFRN, em qualquer *campus*.
- 66. Por se tratar de curso com participação por adesão, não caberá ao professor estudante o direito a diárias ou qualquer outra ajuda de custo por parte do IFRN.
- 67. É de inteira responsabilidade do candidato acompanhar a publicação dos resultados das etapas do Processo Seletivo.
- 68. A inexatidão ou irregularidade de informações, ainda que constatadas posteriormente, eliminará o candidato do Processo Seletivo, declarando-se nulos todos os atos decorrentes de sua inscrição.
- 69. Serão incorporados ao presente Edital, para todos os efeitos, quaisquer editais complementares que vierem a ser publicados pelo IFRN com vistas ao Processo Seletivo objeto deste Edital.
- *70.* Os casos omissos e as situações não previstas no presente Edital serão analisados pela coordenação do curso do *Campus* Parnamirim do IFRN e, se necessário, encaminhados à Pró-Reitoria de Ensino deste Instituto Federal.
- 71. Este Edital entra em vigor, a partir da data de sua publicação, sendo válido apenas para este Processo Seletivo, revogadas as disposições em contrário.

**Natal/RN, 03 de fevereiro de 2023.**

**DANTE HENRIQUE MOURA** Pró-Reitor de Ensino

#### **Anexo ao Edital nº. 05/2023-PROEN/IFRN ANEXO I – ENDEREÇOS E HORÁRIOS DE ATENDIMENTO DO** *CAMPUS*

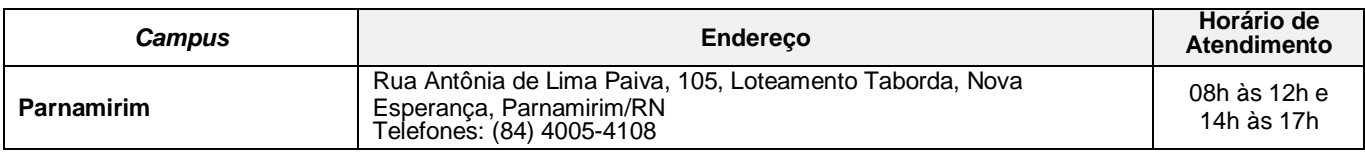

#### **ANEXO II – DOCUMENTAÇÃO NECESSÁRIA PARA MATRÍCULAS DOS APROVADOS NAS LISTAS DE RESERVA DE VAGAS DE ACORDO COM A RENDA BRUTA FAMILIAR**

Os candidatos aprovados para uma das vagas reservadas nas **Listas L1, L2, L9 e L10** deverão, **obrigatoriamente**, **além da documentação relacionada no item 54**, apresentar a documentação comprobatória de que tratam os incisos de I a V a seguir, a depender do perfil socioeconômico a que se ajustar.

### **I - TRABALHADORES ASSALARIADOS:**

- a) Contracheques dos últimos 3 (três) meses, anteriores a data final do período de inscrição do processo seletivo; ou
- b) Declaração de Imposto de Renda de Pessoa Física (IRPF) acompanhada do recibo de entrega à Receita Federal do Brasil e da respectiva notificação de restituição, quando houver; ou
- c) Carteira de Trabalho e Previdência Social (CTPS) registrada e atualizada; ou
- d) Carteira de Trabalho e Previdência Social (CTPS) registrada e atualizada ou carnê do Instituto Nacional do Seguro Social (INSS) com recolhimento em dia, no caso de empregada doméstica; ou
- e) Extrato atualizado da conta vinculada do trabalhador no Fundo de Garantia por Tempo de Serviço (FGTS); ou
- f) Extratos bancários dos últimos três meses, pelo menos.

## **II. ATIVIDADE RURAL:**

- a) Declaração de Imposto de Renda de Pessoa Física (IRPF) acompanhada do recibo de entrega à Receita Federal do Brasil e da respectiva notificação de restituição, quando houver; ou
- b) Declaração de Imposto de Renda Pessoa Jurídica (IRPJ); ou
- c) Quaisquer declarações tributárias referentes a pessoas jurídicas vinculadas ao candidato ou a membros da família, quando for o caso; ou
- d) Extratos bancários dos últimos três meses, pelo menos, da pessoa física e das pessoas jurídicas vinculadas; ou
- e) Notas fiscais de vendas.

## **III. APOSENTADOS E PENSIONISTAS:**

- a) Extrato mais recente do pagamento de benefício; ou
	- b) Declaração de Imposto de Renda de Pessoa Física (IRPF) acompanhada do recibo de entrega à Receita Federal do Brasil e da respectiva notificação de restituição, quando houver; ou
	- c) Extratos bancários dos últimos três meses, pelo menos.

### **IV. AUTÔNOMOS E PROFISSIONAIS LIBERAIS:**

- a) Declaração de Imposto de Renda de Pessoa Física (IRPF) acompanhada do recibo de entrega à Receita Federal do Brasil e da respectiva notificação de restituição, quando houver; ou
- b) Quaisquer declarações tributárias referentes a pessoas jurídicas vinculadas ao candidato ou a membros de sua família, quando for o caso; ou
- c) Guias de recolhimento ao Instituto Nacional do Seguro Social (INSS) com comprovante de pagamento do último mês, compatíveis com a renda declarada; ou
- d) Extratos bancários dos últimos três meses.
- **V. RENDIMENTOS DE ALUGUEL OU ARRENDAMENTO DE BENS MÓVEIS E IMÓVEIS:**
	- a) Declaração de Imposto de Renda de Pessoa Física (IRPF) acompanhada do recibo de entrega à Receita Federal do Brasil e da respectiva notificação de restituição, quando houver; ou
	- b) Extratos bancários dos últimos três meses, pelo menos; ou
	- c) Contrato de locação ou arrendamento devidamente registrado em cartório acompanhado dos três últimos comprovantes de recebimentos.

A critério da equipe de avaliação socioeconômica, e a fim de consubstanciar o processo de análise, poderão ser realizadas entrevistas, visitas ao local de domicílio do candidato e/ou solicitado(s) outro(s) documento(s) comprobatório(s).

Para efeitos deste Edital, em consonância com a Portaria Normativa n° 18/2012 do Ministério da Educação, a renda familiar bruta mensal *per capita* será apurada de acordo com o seguinte procedimento:

I - calcula-se a soma dos rendimentos brutos auferidos por todas as pessoas da família a que pertence o estudante, levando-se em conta, no mínimo, os três meses anteriores à data de inscrição do estudante neste processo de ingresso discente;

II - calcula-se a média mensal dos rendimentos brutos apurados após a aplicação do disposto no inciso I do caput; e

III - divide-se o valor apurado após a aplicação do disposto no inciso II pelo número de pessoas da família do estudante. No cálculo referido no inciso I, serão computados os rendimentos de qualquer natureza percebidos pelas pessoas da família, a título regular ou eventual, inclusive aqueles provenientes de locação ou de arrendamento de bens móveis e imóveis. Estão excluídos do cálculo da renda familiar bruta *per capita*:

- I os valores percebidos a título de:
	- a) auxílios para alimentação e transporte;
	- b) diárias e reembolsos de despesas;
	- c) adiantamentos e antecipações;
	- d) estornos e compensações referentes a períodos anteriores;
	- e) indenizações decorrentes de contratos de seguros;
	- f) indenizações por danos materiais e morais por força de decisão judicial;
- e II os rendimentos percebidos no âmbito dos seguintes programas:

a) Programa de Erradicação do Trabalho Infantil;

b) Programa Agente Jovem de Desenvolvimento Social e Humano;

c) Programa Bolsa Família e os programas remanescentes nele unificados;

d) Programa Nacional de Inclusão do Jovem - Pró-Jovem;

e) Auxílio Emergencial Financeiro e outros programas de transferência de renda destinados à população atingida por desastres, residente em Municípios em estado de calamidade pública ou situação de emergência; e

f) demais programas de transferência condicionada de renda implementados por Estados, Distrito Federal ou Municípios.

#### **ANEXO III – DOCUMENTAÇÃO NECESSÁRIA PARA MATRÍCULAS DOS APROVADOS NAS LISTAS DE MATRÍCULAS DOS CANDIDATOS APROVADOS PARA RESERVA DE VAGAS PARA PESSOA COM DEFICIÊNCIA**

Os candidatos **aprovados** para uma das vagas reservadas nas **Listas L9, L10, L13, L14 e L15** deverão, **obrigatoriamente**, **além da documentação relacionada no item 54 deste Edital, bem como do item 57 caso os candidatos tenham sido aprovados na L9 ou L10**, entregar, no período de previsto no **Anexo V** deste Edital**,** nos horários estabelecidos no Anexo I deste Edital, **Laudo Médico** original ou cópia autenticada, conforme art. 8º-B da Portaria Normativa Nº 9/2017, emitido nos últimos **12 (doze) meses** que indique a espécie, o grau ou o nível de deficiência que o acomete, nos termos dos artigos 3º e 4º do Decreto nº 3.298/99 (com as alterações dadas pelo Decreto nº 5.296/2004), da Súmula nº 377/2009 do Superior Tribunal de Justiça (STJ) e das Leis nº 12.764/2012 e 13.146/2015. Para fins de concorrência à reserva de vagas para PcD, considerase ainda o que determina o artigo 5º do Decreto nº 5.296/2004, com expressa referência ao código correspondente à Classificação Internacional de Doenças (CID) da Organização Mundial de Saúde (OMS).

# **Anexo ao Edital nº. 05/2023-PROEN/IFRN ANEXO IV – AUTODECLARAÇÃO ÉTNICO RACIAL**

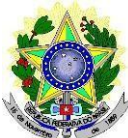

## **MINISTÉRIO DA EDUCAÇÃO SECRETARIA DE EDUCAÇÃO PROFISSIONAL E TECNOLÓGICA INSTITUTO FEDERAL DE EDUCAÇÃO, CIÊNCIA E TECNOLOGIA DO RIO GRANDE DO NORTE PRÓ-REITORIA DE ENSINO**

## **DECLARAÇÃO DE COR/RAÇA OU ETNIA**

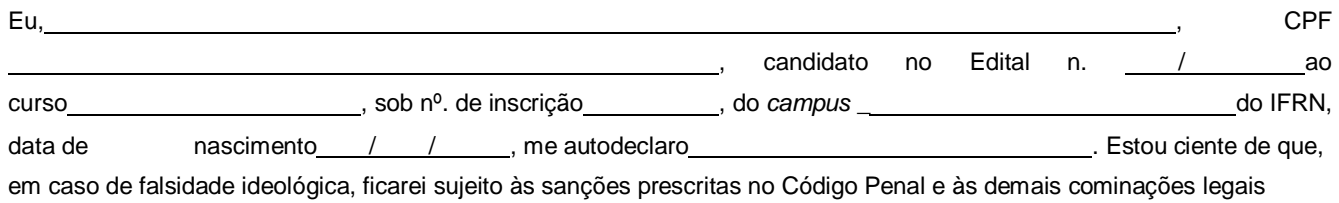

aplicáveis e que poderei perder o vínculo com a instituição, a qualquer tempo.

Cidade: (2008) Cidade: (2008) Data: (2008) Data: (2008) Data: (2008) Data: (2008) Data: (2008) Data: (2008) Data: (2008) Data: (2008) Data: (2008) Data: (2008) Data: (2008) Data: (2008) Data: (2008) Data: (2008) Data: (200

Assinatura do candidato

Assinatura do pai, mãe ou responsável legal (quando o candidato tiver idade inferior a 18 anos) Nome do responsável: CPF do responsável:

# **----------------------------------------------------------------------------------------------------**

## **Breve nota sobre os sujeitos de direito das vagas desta reserva.**

A Comissão Local de Heteroidentificação do Instituto Federal de Educação Ciência e Tecnologia do Rio Grande do Norte para garantia das vagas aos sujeitos de direito a que está reserva de vagas se destina, reitera que "serão consideradas as características fenotípicas do candidato ao tempo da realização do procedimento de heteroidentificação" conforme texto da Orientação Normativa Nº 4, de 6/04/2018, do Ministério do Planejamento, Desenvolvimento e Gestão, ou seja, as características físicas do candidato, e não de seus familiares ou suas quando mais jovem.

## **Anexo ao Edital Nº 05/2023-PROEN/IFRN**

## **ANEXO V– CRONOGRAMA DO PROCESSO SELETIVO**

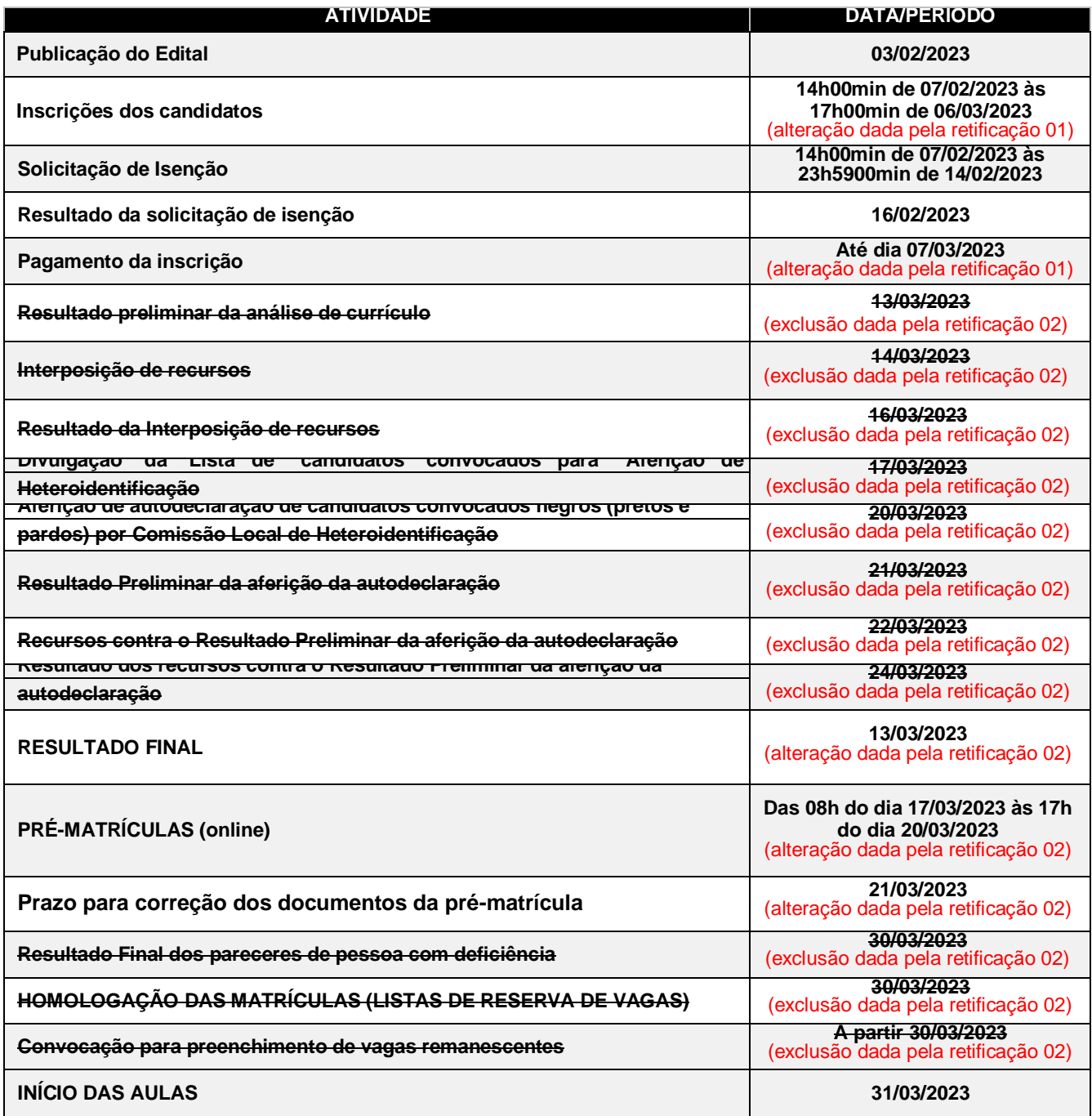

#### **Anexo ao Edital Nº 05/2023-PROEN/IFRN ANEXO VI – TERMO DE ACEITE E DE AUTORIZAÇÃO DE USO DE IMAGEM/ÁUDIO**

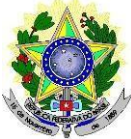

## **MINISTÉRIO DA EDUCAÇÃO SECRETARIA DE EDUCAÇÃO PROFISSIONAL E TECNOLÓGICA INSTITUTO FEDERAL DE EDUCAÇÃO, CIÊNCIA E TECNOLOGIA DO RIO GRANDE DO NORTE PRÓ-REITORIA DE ENSINO**

## **TERMO DE AUTORIZAÇÃO DE USO DE IMAGEM/ÁUDIO**

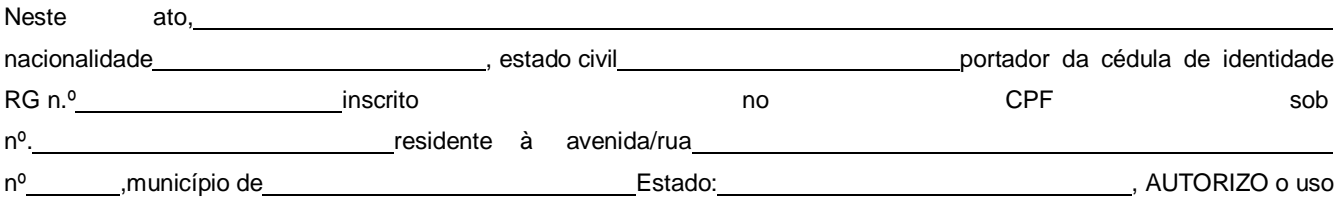

de minha imagem, qual seja através da entrevista ou mesmo a partir de redes sociais, somente para efeitos de utilização deste processo seletivo visando garantir a seriedade do mesmo. A presente autorização é concedida a título gratuito, abrangendo o uso da imagem acima mencionada em todo o território nacional. Por esta ser a expressão da minha vontade autorizo o uso acima descrito sem que nada haja a ser reclamado a título de direitos conexos à minha imagem ou a qualquer outro, e assino a presente autorização em 02 vias de igual teor e forma.

. المساحد المستقل المساحد المستقل المستقل المستقل المستقل المستقل المستقل المستقل المستقل المستقل المستقل المس<br>المستقل المستقل المستقل المستقل المستقل المستقل المستقل المستقل المستقل المستقل المستقل المستقل المستقل المستق

Assinatura do candidato

Assinatura do pai, mãe ou responsável legal (quando o candidato tiver idade inferior a 18 anos)

Nome do responsável: CPF do responsável: Telefone p/ contato:

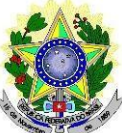

## **MINISTÉRIO DA EDUCAÇÃO** SECRETARIA DE EDUCAÇÃO PROFISSIONAL E TECNOLÓGICA **INSTITUTO FEDERAL DE EDUCAÇÃO, CIÊNCIA E TECNOLOGIA DO RIO GRANDE DO NORTE PRÓ-REITORIA DE ENSINO**

## **DECLARAÇÃO DE PERTENCIMENTO ÉTNICO**

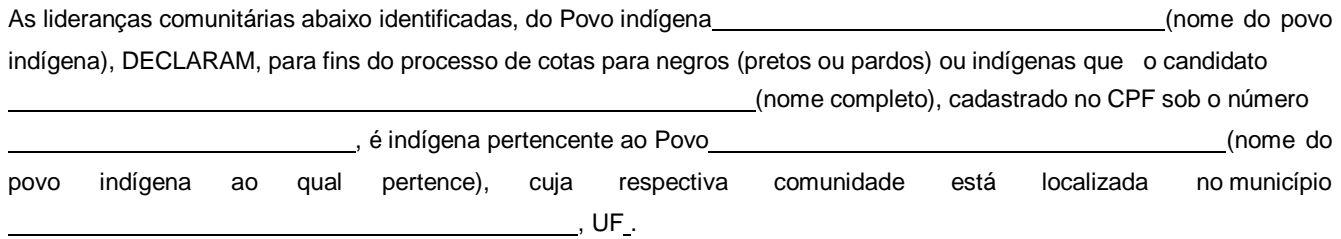

Declaram ainda, que são lideranças reconhecidas da comunidade indígena.

Por ser expressão da verdade, firmamos e datamos a presente declaração.

Local e data (Informar a Cidade, a UF e o dia, mês e ano da emissão)

LIDERANÇA 1

Nome completo: <u>example and completion</u> and complete and complete and complete and complete and complete and complete and complete and complete and complete and complete and complete and complete and complete and complete

CPF:

RG:

Contato:

Assinatura

### LIDERANÇA 2

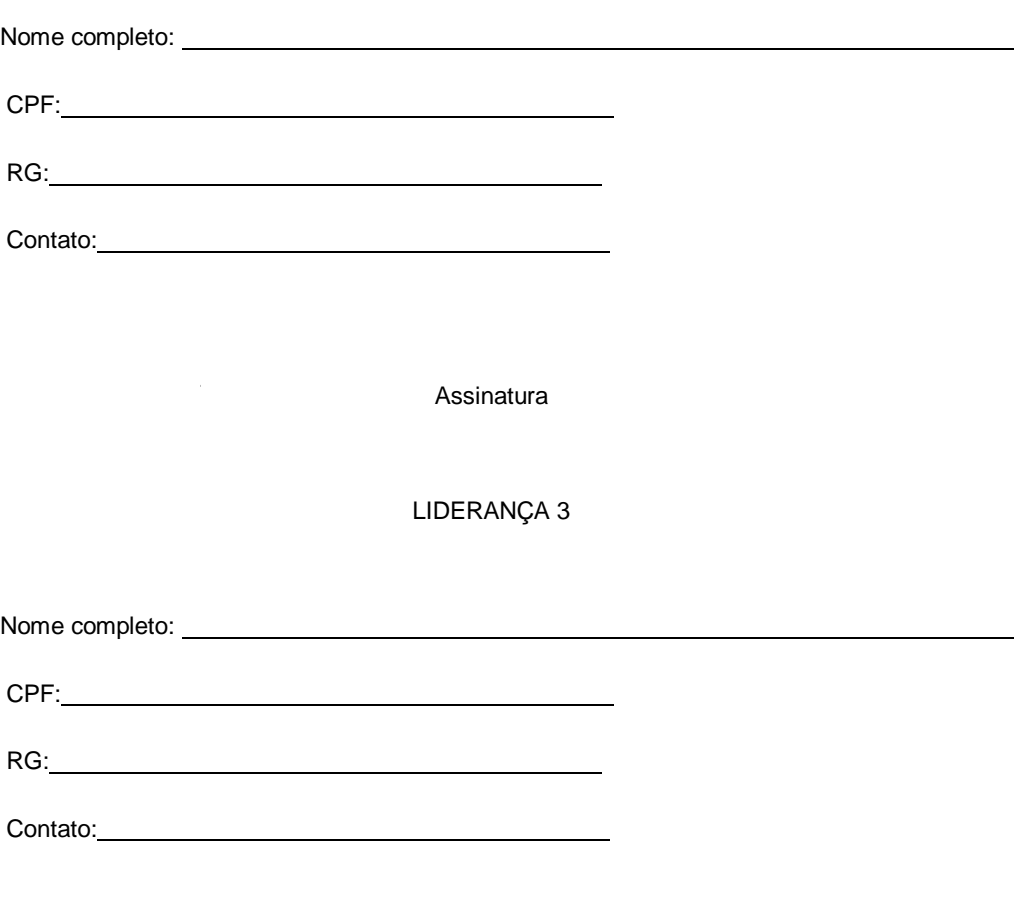

Assinatura

Obs. 1: Esta declaração deverá ser utilizada para fins de comprovação do pertencimento étnico do estudante indígena no qual o processo de análise da documentação ocorre por meio do diálogo com as lideranças indígenas existentes no Rio Grande do Norte representadas pela APIRN e APOIMNE (Articulação dos Povos e Organizações Indígenas do NE, MG e ES).

Obs. 2: Se os líderes ou alguns dos líderes signatários da declaração possuir algum vínculo com alguma entidade representativa da comunidade, essa situação deverá ser identificada na declaração, mediante a indicação do nome e aposição do carimbo do CNPJ da entidadea qual representa.